# **MOVES2010 Errata/Information Sheet**

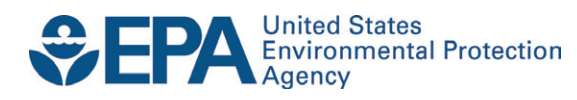

## **MOVES2010 Errata/Information Sheet**

Assessment and Standards Division Office of Transportation and Air Quality U.S. Environmental Protection Agency

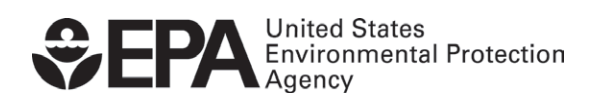

EPA-420-B-10-026 May 2010

#### **MOVES2010 Errata/Information Sheet May 15, 2010**

This document lists substantive errors and concerns that have been identified for MOVES2010. Some of the items listed here are errors for which we have solutions. Others are areas where MOVES users should exercise caution in selecting MOVES inputs and in interpreting MOVES results. This document fully replaces the December 22, 2009 MOVES2010 Errata/Information Sheet.

If you find problems with MOVES that are not on this list, please let us know by emailing the MOVES team at mobile@epa.gov . We will update this list as needed. Thank you for helping us improve the MOVES model.

#### **Data Errors Fixed With May 15, 2010 Database**

EPA has developed a replacement default database to be used with the previously released MOVES2010 code. The May 15, 2010 database and instructions for its use are available on the MOVES web page: <http://www.epa.gov/otaq/models/moves/index.htm>.

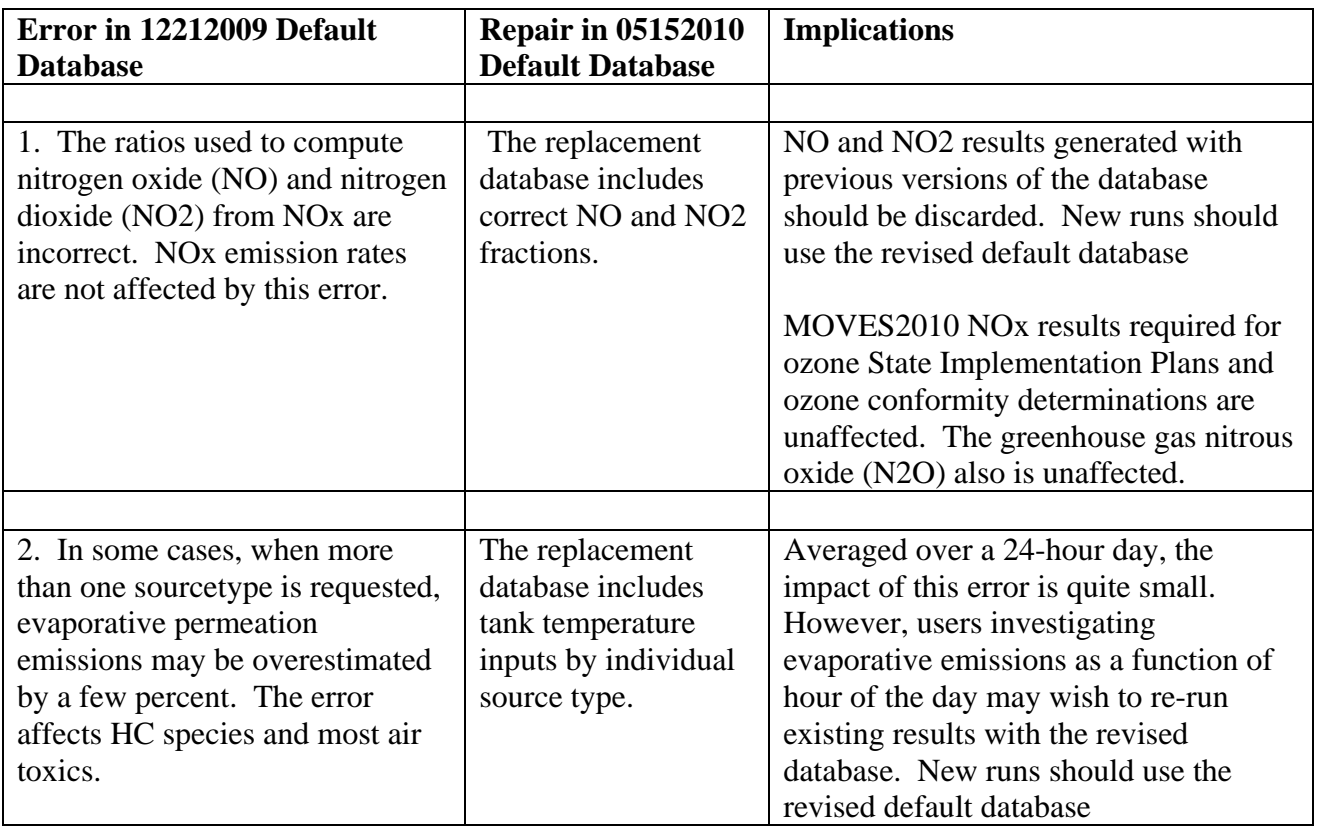

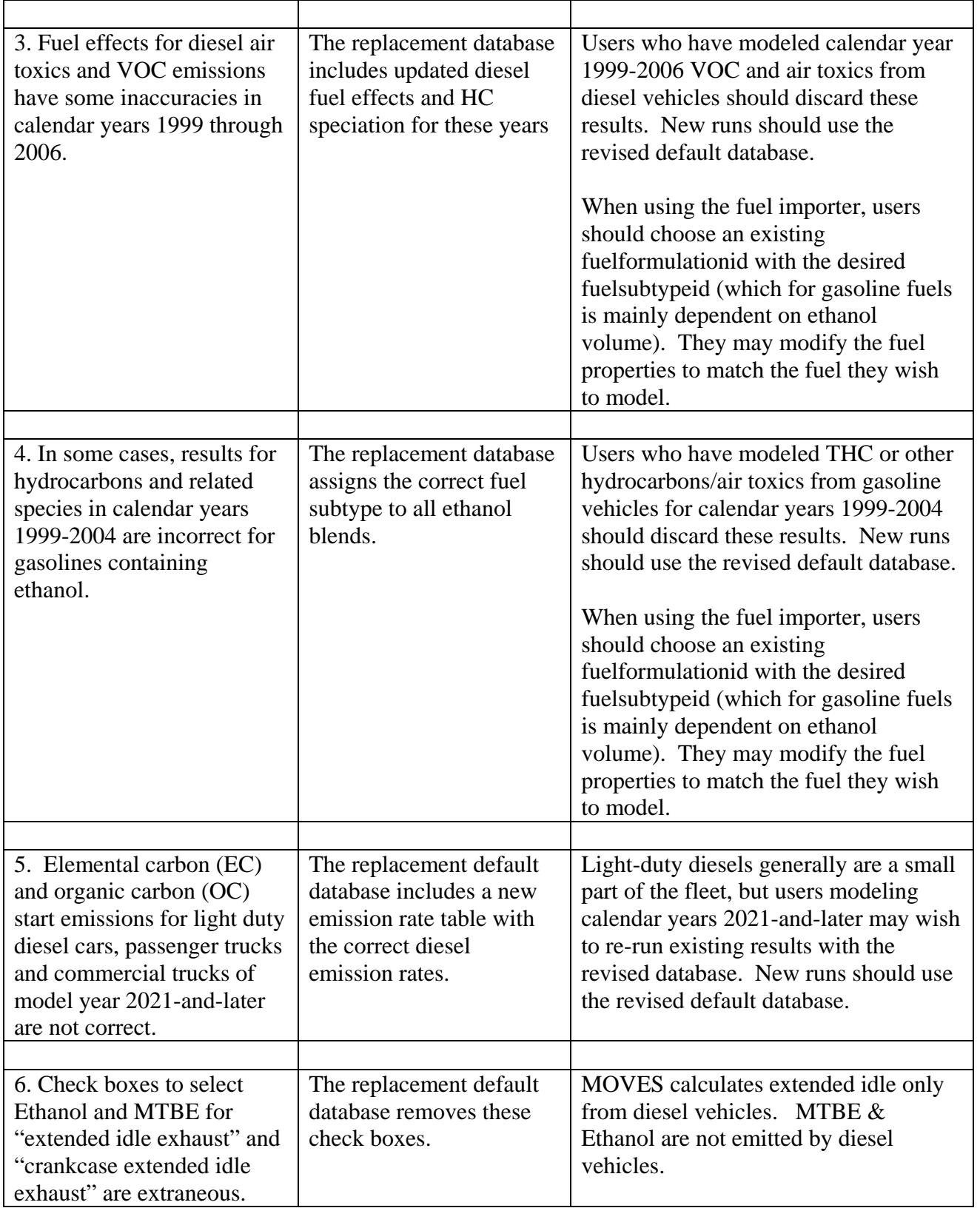

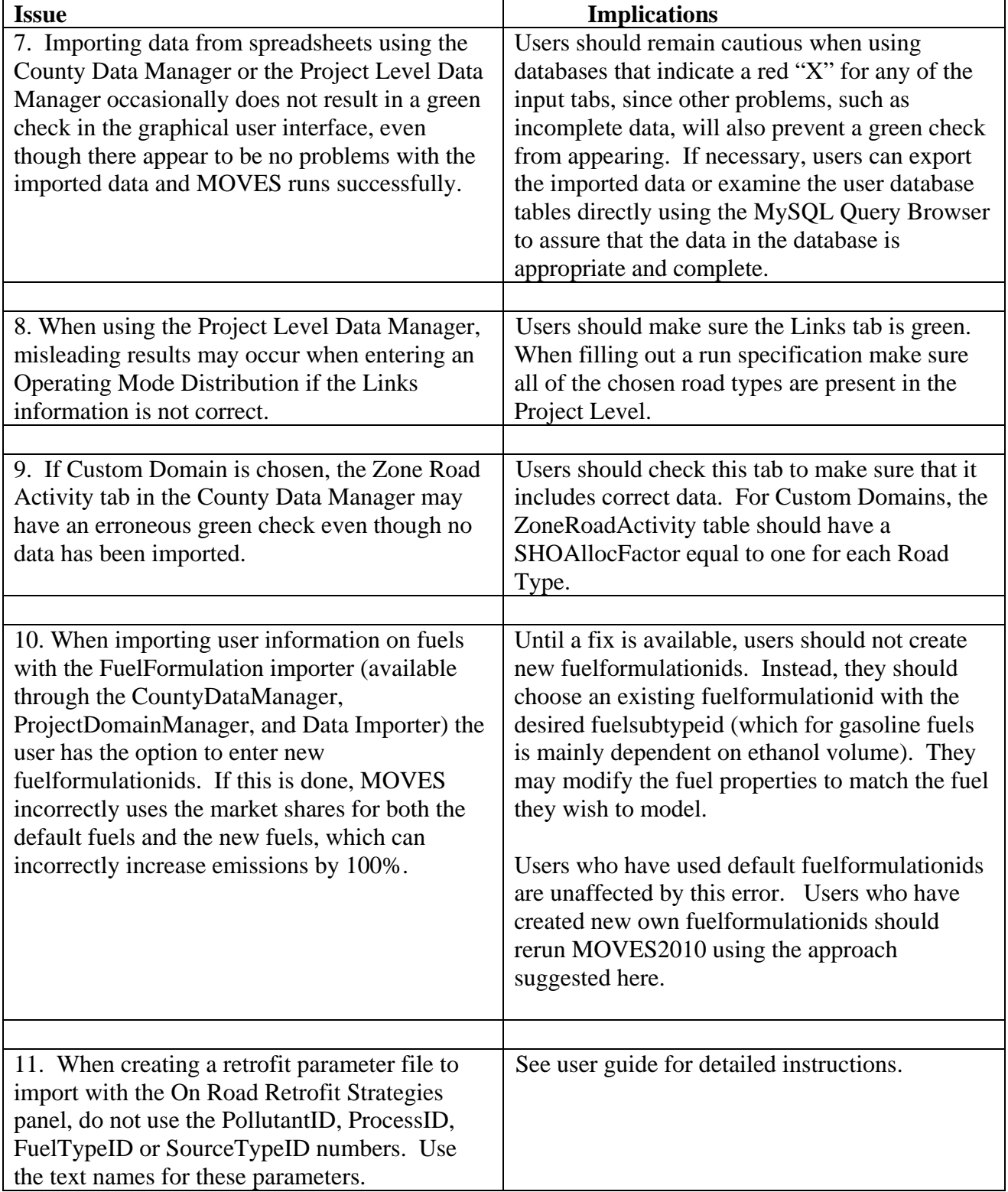

## **Input/Data Completeness Issues Requiring User Caution**

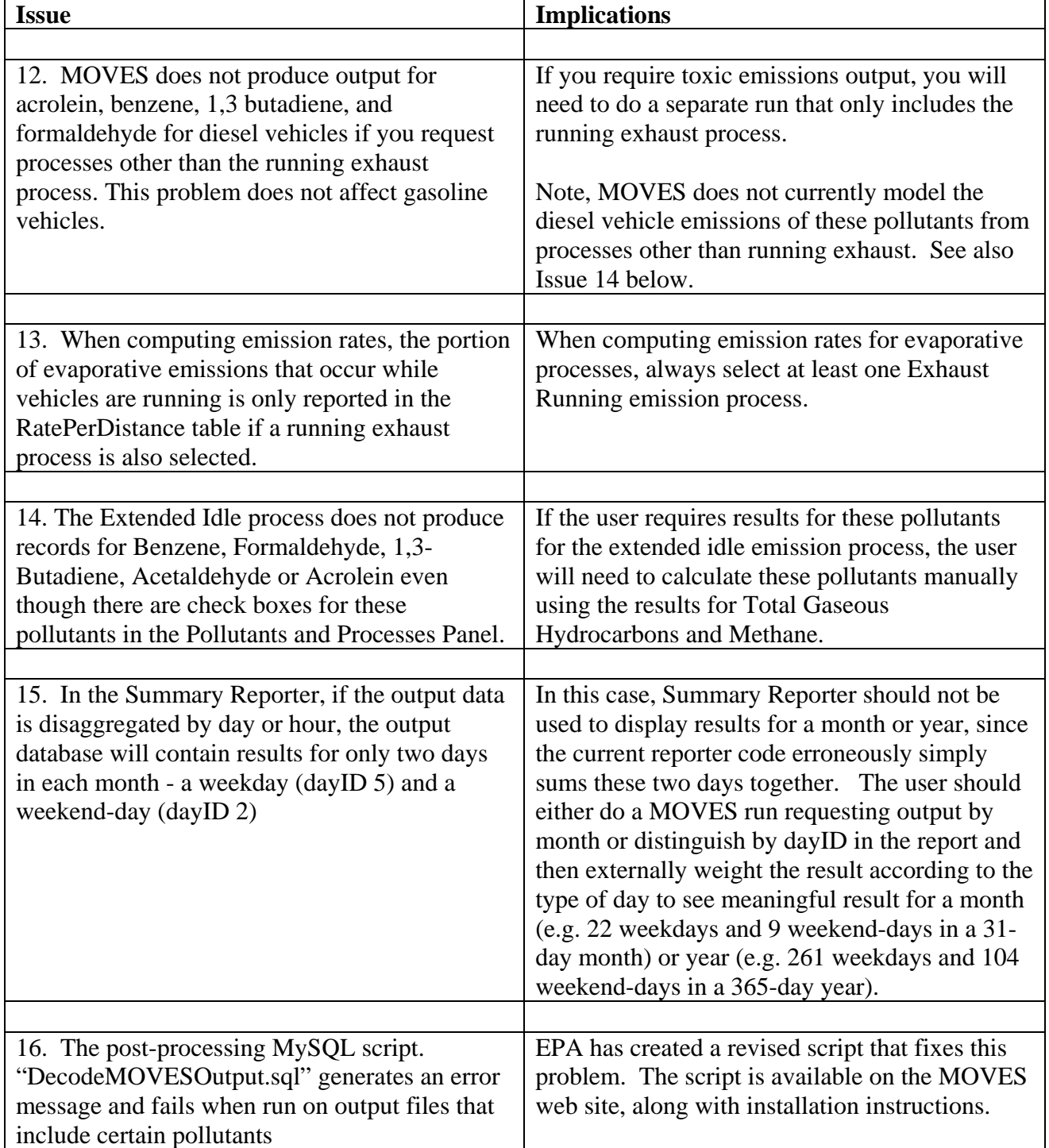

## **Output Issues Requiring User Caution**